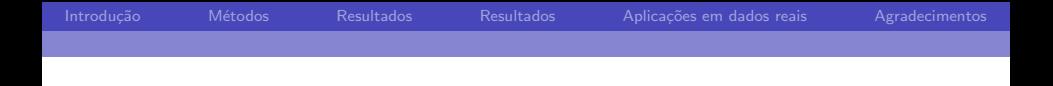

Estudo comparativo de medidas de dependência e aplicações em dados de expressão gênica Trabalho de Conclus˜ao de Curso

> Aluna: Suzana de Siqueira Santos Orientador: André Fujita

> > <span id="page-0-0"></span>Novembro de 2012

Suzana (suzana@vision.ime.usp.br)

Introdução Métodos [Resultados](#page-12-0) Resultados Aplicações em dados reais [Agradecimentos](#page-17-0)

### que são medidas de dependência?

Quando duas variáveis de um conjunto de dados são dependentes, esperamos existir uma associação entre os valores observados:

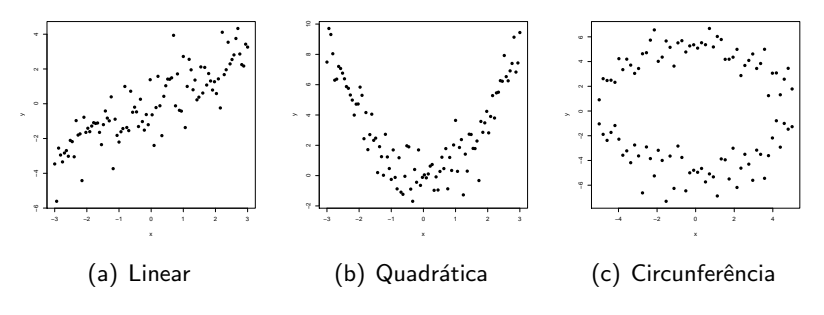

<span id="page-1-0"></span>Figura: Exemplo de tipos de associações entre dados

Suzana (suzana@vision.ime.usp.br)

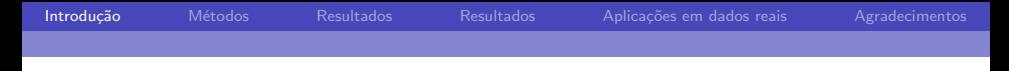

Já, quando duas variáveis são independentes, não esperamos identificar associações entre os valores observados:

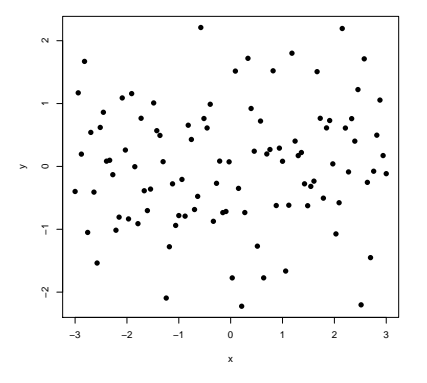

Suzana (suzana@vision.ime.usp.br)

### Dependência entre duas variáveis aleatórias

Formalmente, duas variáveis aleatórias,  $X$  e  $Y$ , com funções de distribuição acumulada  $P_X(x)$  e  $P_Y(y)$ , respectivamente, são dependentes se:

$$
P_{XY}(x,y) \neq P_X(x)P_Y(y)
$$

onde  $P_{XY}(x, y)$  é a função de distrubuição acumulada conjunta de  $X \in Y$ 

Estudo comparativo de medidas de dependência e aplicações em dados de expressão gênica

## O que são medidas de dependência?

### Medidas de dependência quantificam associações entre variáveis aleatórias

Suzana (suzana@vision.ime.usp.br)

# Quando utilizamos medidas de dependência?

### **Exemplos**

- O peso das mães está relacionado com o peso dos filhos?
- $\bullet$  O desempenho escolar está relacionado com a quantidade de horas de estudo semanal?
- A quantidade de filhos tem associação com renda familiar?
- Dependência entre áreas do cérebro

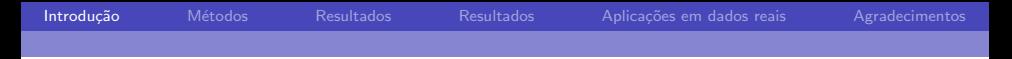

Por que comparar medidas de dependência?

- Existem diversas medidas na literatura
- **•** Algumas medidas são bastante recentes: medida de Heller, Heller e Gorfine (ainda n˜ao publicada), Coeficiente de Informação Máxima (2011), Correlação de Distância (2007)
- $\bullet$  Não há muitos estudos comparando tais medidas com outras mais tradicionais

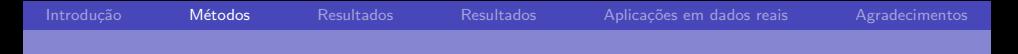

### Como realizamos o estudo comparativo?

Escolhemos as seguintes medidas para o estudo:

- **Correlação de Pearson**
- Correlação de Distância (Dcor)
- Correlação de Spearman
- Tau de Kendall
- Medida D de Hoeffding
- Medida de Heller, Heller e Gorfine (HHG)
- Informação Mútua (IM)
- <span id="page-7-0"></span>• Coeficiente de Informação Máxima (CIM)

Suzana (suzana@vision.ime.usp.br)

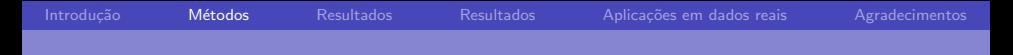

### Como realizamos o estudo comparativo?

Para cada medida, realizamos testes de independência em diversos tipos de dados gerados com a ferramenta R.

O teste estatístico realizado tem a seguinte descrição:  $H_0: X \in Y$  são independentes  $H_1$  : X e Y não são independentes

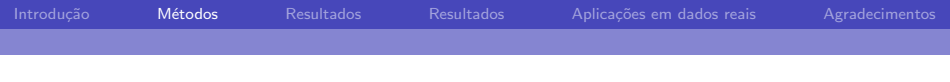

# **Simulações**

Simulamos diversos tipos de dados, variando o tamanho das amostras:

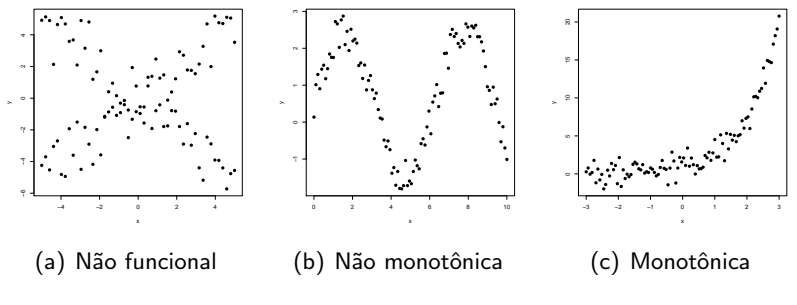

Figura: Ilustração das simulações

Suzana (suzana@vision.ime.usp.br)

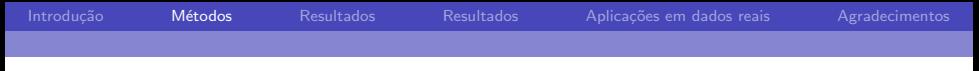

## Simulações

Inserimos outliers em algumas amostras para observar os efeitos nos testes de independência:

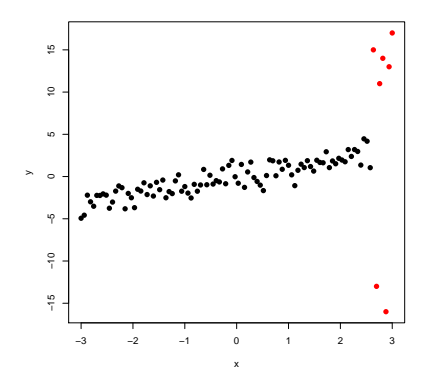

Suzana (suzana@vision.ime.usp.br)

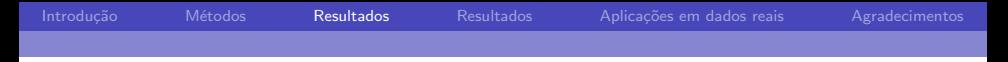

**Curva ROC**

### Comparação das medidas

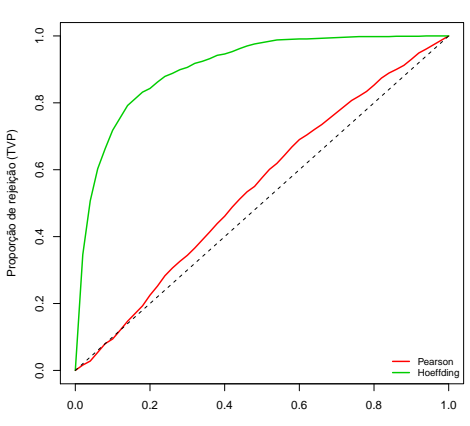

<span id="page-11-0"></span>Nível de significância do teste (TFP)

Suzana (suzana@vision.ime.usp.br)

## Resultados das simulações

### Tabela: Área da região abaixo da curva ROC gerada para cada medida, com amostras de tamanho n

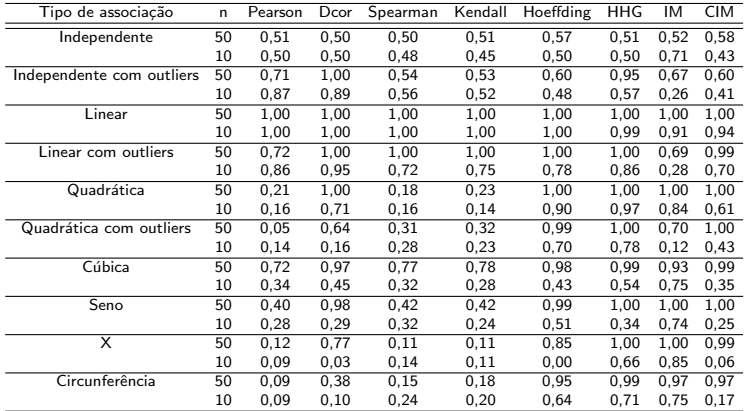

<span id="page-12-0"></span>Suzana (suzana@vision.ime.usp.br)

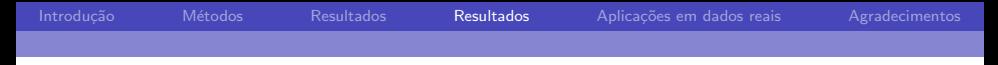

### Síntese dos resultados

#### Tabela: Tipo de associações detectadas por cada medida

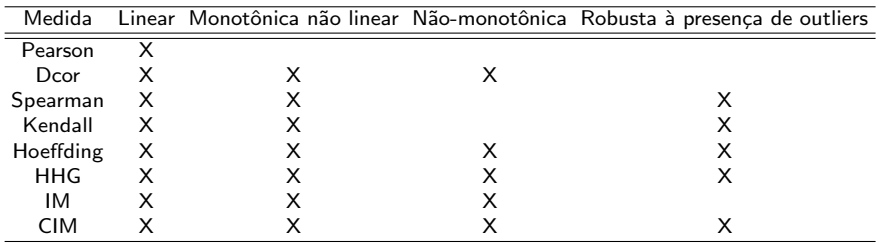

Suzana (suzana@vision.ime.usp.br)

Como aplicamos os resultados obtidos nos dados de expressão gênica?

- · É difícil estimar a sobrevida de um paciente no estágio I do câncer de pulmão
- **Com o auxílio da pesquisadora Asuka Nakata do Instituto de** Ciências Médicas da Universidade de Tóquio, selecionamos genes conhecidos pela literatura para estudar a dependência com o gene WNT5A, nos dados de expressão gênica de tumores de pulm˜ao
- ˜400 amostras de adenocarcinomas
- <span id="page-14-0"></span>• ~200 amostras de tumores no estágio I

Suzana (suzana@vision.ime.usp.br)

Introdução Métodos [Resultados](#page-12-0) Resultados **Aplicações em dados reais** [Agradecimentos](#page-17-0)

# Microarranjos de DNA

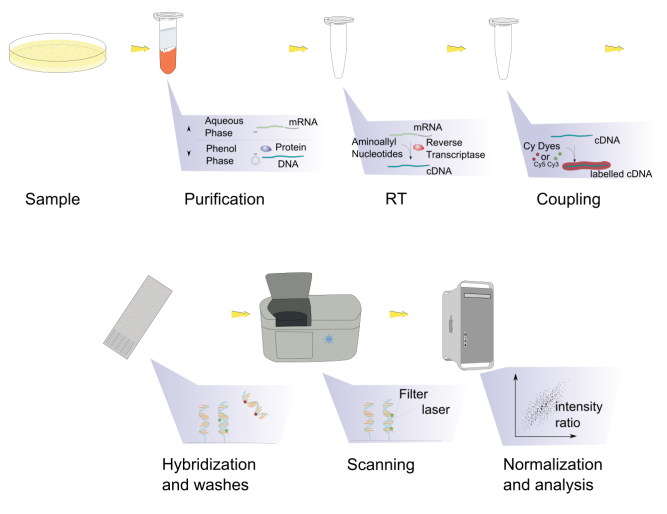

Fonte: [http://en.wikipedia.org/wiki/File:Microarray\\_exp\\_horizontal.svg](http://en.wikipedia.org/wiki/File:Microarray_exp_horizontal.svg)

Suzana (suzana@vision.ime.usp.br)

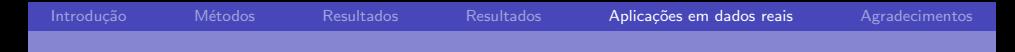

### Testes de independência com o gene WNT5A

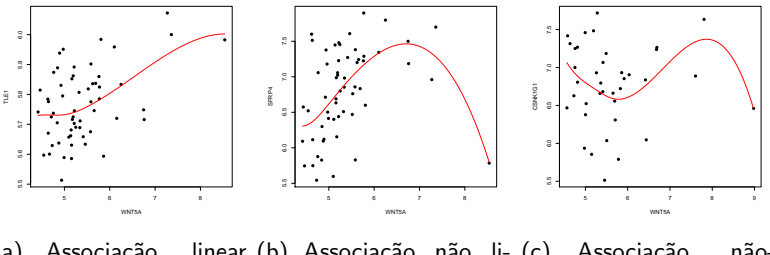

(a) Associação com o gene TLE1 near com o gene SERP4 monotônica com o gene  $(p$ -valor = 0.025) (b) Associação não li-(c) Associação não- $(p$ -valor = 0.029)  $CSNK1G1$  (p-valor  $=$ 0.018)

Figura: Exemplos de associações encontradas com o gene WNT5A nos dados de expressão gênica (em escala logarítmica) de amostras de adenocarcinoma (estágio I)

Suzana (suzana@vision.ime.usp.br)

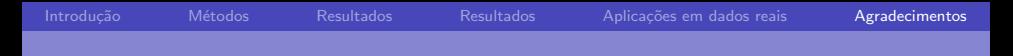

### Agradecimentos

<span id="page-17-0"></span>Suzana (suzana@vision.ime.usp.br)

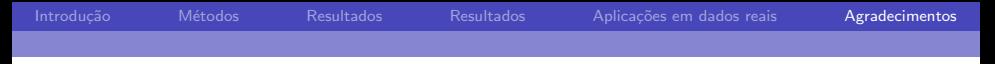

## Agradecimentos

### Apoio financeiro: PIBIC/CNPq

Suzana (suzana@vision.ime.usp.br)

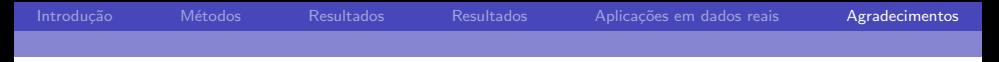

## Agradecimentos

- Apoio financeiro: PIBIC/CNPq
- · Orientação do professor André Fujita

Suzana (suzana@vision.ime.usp.br)

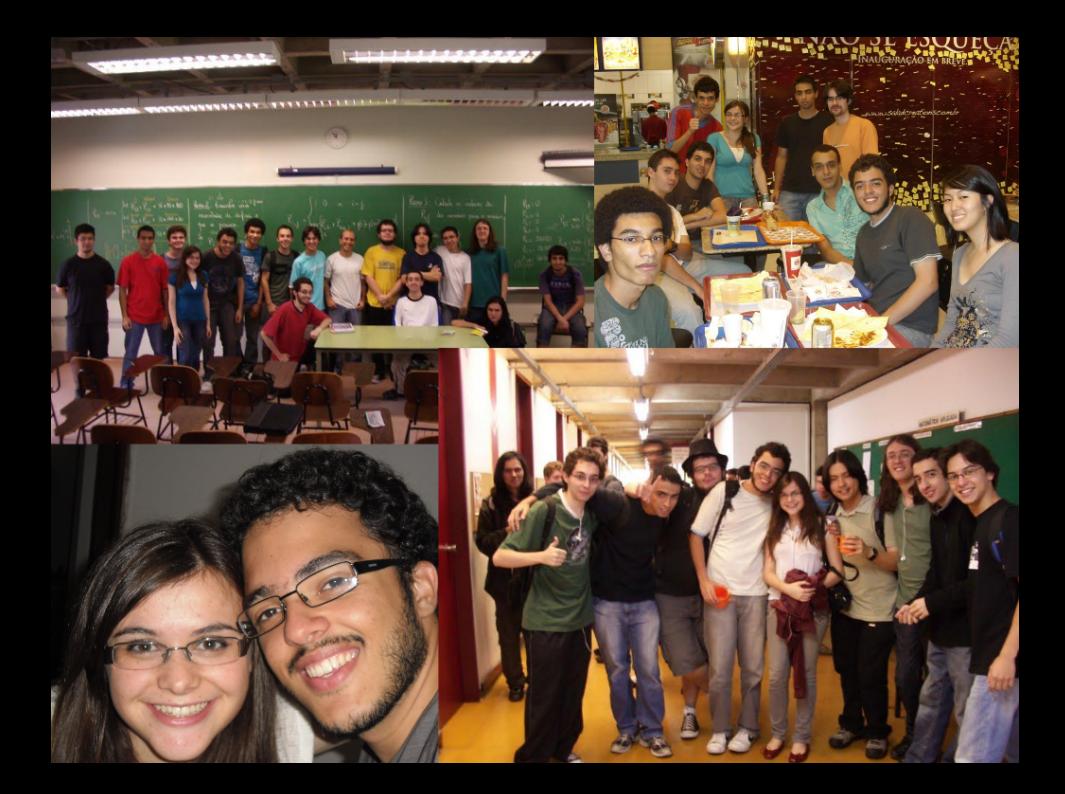

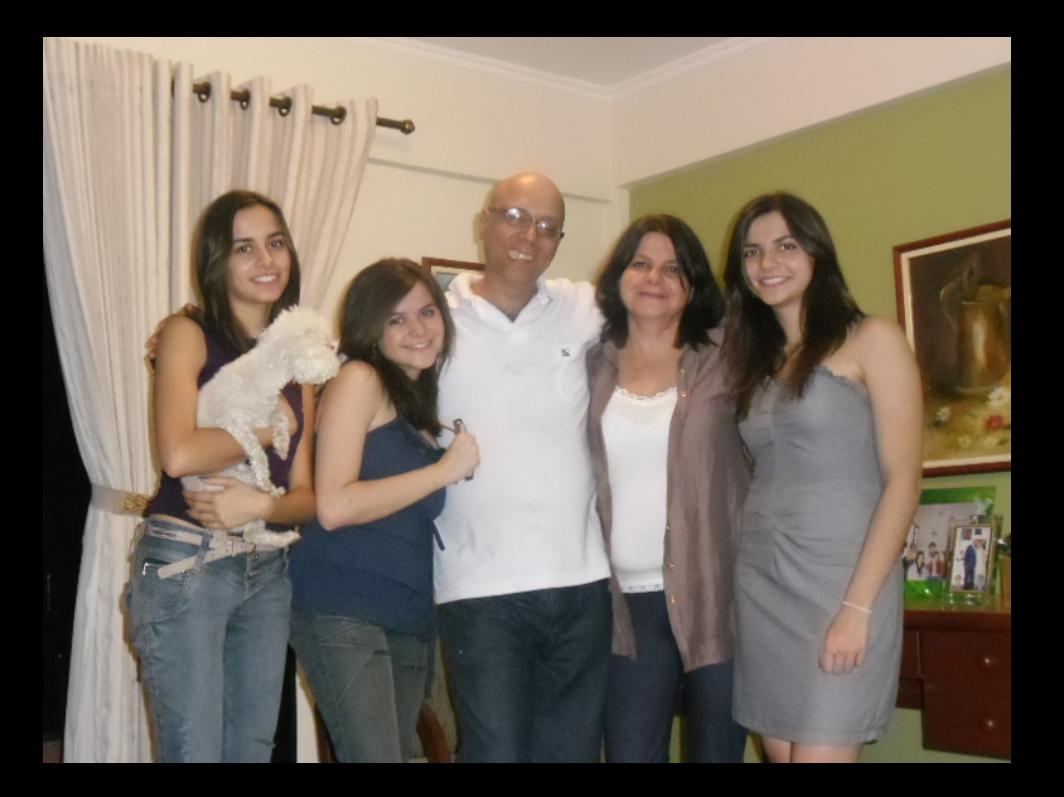

Voluntários Telefônica

 $-180^{\circ}$ 

 $T_{0}$  (  $T_{0}$  )

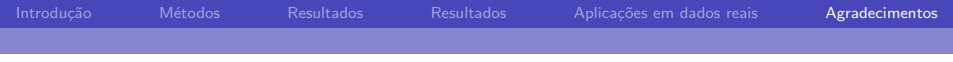

### <span id="page-23-0"></span>Obrigada a todos pela atenção e paciência!

Suzana (suzana@vision.ime.usp.br)